**Preparatory Year Deanship Course:** Computer Skills **Course Code :** CT140/1400

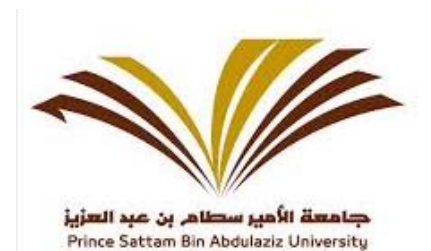

Points: 20 points **Credit:** 20%

# Sample website questions

**Note: This test booklet contains 5 Pages.**

**Part "A" Consist of 10 Questions and each Question carry one Mark**

**Questions (1-10)**

**Fill up the blanks from the following options -**

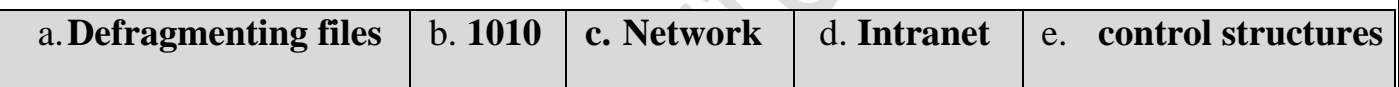

- 1. We convert decimal number 10(Ten) in a Binary system we get **…… (b)……** result
- 2. Processing of taking all the broken pieces of files and joining them back together again is called**………(a)………**
- 3. A**……...(e)............** is a block of programming that analyzes variables and chooses a direction in which to go based on given parameters.
- 4. **………(d)……** is a private network that is contained within an enterprise.
- 5. A**………(c)……** is a group of computers connected to each other to share resources.

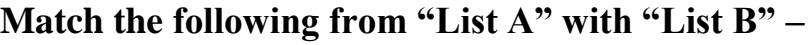

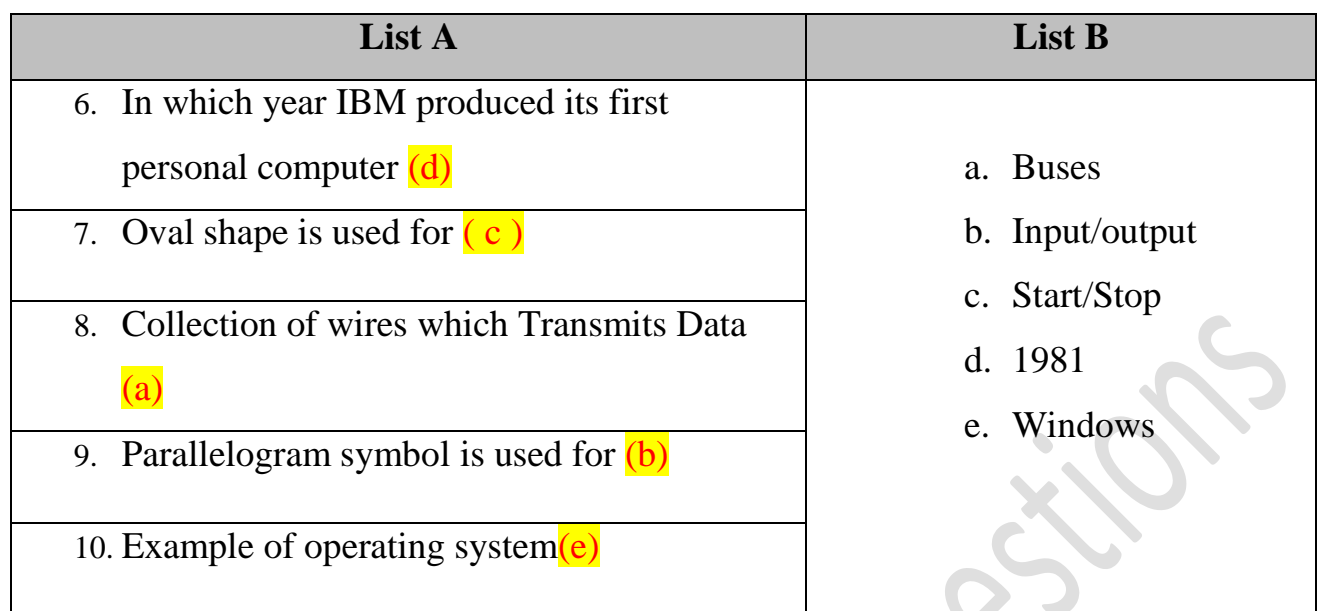

### **Part "B" Consist of 20 Questions and each Question carry Half Mark (0.5)**

**Questions (11-30)**

#### **Answer the following as True or False -**

- 11. If there is any error in source program then also compiler will change source program to target program. (True/ **False**)
- 12. Projector is an example of both input and output device (True/**False**)
- 13. The term software refer to the physical components of computer(True/ **False**)
- 14. Speed of CPU is measured by Mega Byte or Giga Byte (True/ **False**)
- 15. Input devices allow you to input information or data to the computer. (**True**/False)

#### **Multiple choice questions –**

16. When the computer is shut off the content of \_\_\_\_\_\_ is erased.

- a. **Random Access Memory**.
- b. Storing Memory.
- c. Virtual Memory.
- d. Read Only Memory.

17. \_\_\_\_\_\_\_\_are used to store programs and large data files permanently. They are also very fast and their capacity is measured in Gigabyte or Terabyte.

a. DVD

b. Floppy Disk

c. RAM

**d. Hard disks**

**18.** A laptop is most likely to have which one of the following input devices fitted as standard.

- a. Scanner.
- b. Joystick
- c. Mouse
- **d. Touchpad**

19. Binary number 1001, in decimal will be.

- a. 10
- b. 5
- c. 4
- d. **9**

20. Collection of 8 bits is called\_\_\_\_\_\_\_\_\_.

- a. Bits only
- b. Gigabyte
- c. Terabyte

**d. Byte**

21. Which of the following is system software?

- a. A Spreadsheet
- b. A Database
- **c. An operating system**
- d. A Hard Disk

22. The transfer rate is the volume of data that can be travelled via transmission media

in

- a. One hour
- b. One minute

**c. One second**

d. All of the above

- 23. Which one of the following statements is true?
	- a. A gigabyte is less than a megabyte.
	- b. A kilobyte is greater than a megabyte.
	- c. A byte is less than a bit.
	- **d. A terabyte is greater than a gigabyte.**

24. Compiler takes as input?

- a. Single instruction
- **b. Entire program**
- c. Line by line
- d. None

25. What is the value of I variable after the while loop statement below is finished?

**Start** 

Read  $i=0$ 

While  $i < 5$ 

Output i

 $i=i+1$ 

Stop

#### **a. 0,1,2,3,4**

- a. 1,2,3,4,5
- b. 0,2,4,6
- c. None of the above

## 26. Which one is below application software

- **b. MS Excel**
- c. MS DOS
- d. Mac OS
- e. OS/2

27. The keyboard, mouse, monitor, and system unit are:

- **a. Hardware**
- b. output devices
- c. storage devices
- d. software
- 28. Programs that coordinate computer resources, provide an interface, and run applications are known as:
	- a. application programs
	- **b. operating systems**
	- c. storage systems
	- d. utility programs
- 29. RAM is a type of:
	- a. Computer
	- **b. Memory**
	- c. Network
	- d. Secondary storage
- 30. The largest network in the world is:
	- a. Twitter **b. Internet**
	- c. Web
	- d. USB